# **100% Money Back**

# **Vendor:**CyberArk

- **Exam Code:**CAU201
- **Exam Name:**CyberArk Defender

**Version:**Demo

#### **QUESTION 1**

dbparm.ini is the main configuration file for the Vault.

A. True

B. False

Correct Answer: A

#### **QUESTION 2**

As long as you are a member of the Vault Admins group, you can grant any permission on any safe that you have access to.

A. TRUE

B. FALSE

Correct Answer: B

#### **QUESTION 3**

A Vault Administrator team member can log in to CyberArk, but for some reason, is not given Vault Admin rights.

Where can you check to verify that the Vault Admins directory mapping points to the correct AD group?

A. PVWA > User Provisioning > LDAP Integration > Mapping Criteria

B. PVWA > User Provisioning > LDAP Integration > Map Name

C. PVWA > Administration > LDAP Integration > Mappings

D. PVWA > Administration > LDAP Integration > AD Groups

Correct Answer: C

#### **QUESTION 4**

You are onboarding 5,000 UNIX root accounts for rotation by the CPM. You discover that the CPM is unable to log in directly with the root account and will need to use a secondary account. How should this be configured to allow for password management using least privilege?

- A. Configure each CPM to use the correct logon account.
- B. Configure each CPM to use the correct reconcile account.
- C. Configure the UNIX platform to use the correct logon account.
- D. Configure the UNIX platform to use the correct reconcile account.

Correct Answer: C

#### **QUESTION 5**

For Digital Vault Cluster in a high availability configuration, how does the cluster determine if a node is down?

- A. The heartbeat s no longer detected on the private network.
- B. The shared storage array is offline.
- C. An alert is generated in the Windows Event log.
- D. The Digital Vault Cluster does not detect a node failure.

#### Correct Answer: A

Reference: https://docs.cyberark.com/Product-Doc/OnlineHelp/PAS/Latest/en/Content/PASIMP/Managing-the-CyberArk-Digital-Cluster-Vault-Server.htm?TocPath=Administration%7CComponents%7CDigital%20Vault%7COperate%20the% 20CyberArk%20Vault%7CCyberArk%20High-Availability%20Vault%20Cluster%7C\_\_\_\_\_1

#### **QUESTION 6**

You are logging into CyberArk as the Master user to recover an orphaned safe.

Which items are required to log in as Master?

- A. Master CD, Master Password, console access to the Vault server, Private Ark Client
- B. Operator CD, Master Password, console access to the PVWA server, PVWA access
- C. Operator CD, Master Password, console access to the Vault server, Recover.exe
- D. Master CD, Master Password, console access to the PVWA server, Recover.exe

Correct Answer: A

#### **QUESTION 7**

What is the purpose of the Interval setting in a CPM policy?

- A. To control how often the CPM looks for System Initiated CPM work.
- B. To control how often the CPM looks for User Initiated CPM work.
- C. To control how long the CPM rests between password changes.

D. To control the maximum amount of time the CPM will wait for a password change to complete.

Correct Answer: A

#### **QUESTION 8**

Target account platforms can be restricted to accounts that are stored in specific Safes using the AllowedSafes property.

A. TRUE

B. FALSE

Correct Answer: B

#### **QUESTION 9**

To ensure all sessions are being recorded, a CyberArk administrator goes to the master policy and makes configuration changes.

Which configuration is correct?

A. Require privileged session monitoring and isolation = inactive; Record and save session activity = active.

B. Require privileged session monitoring and isolation = inactive; Record and save session activity = inactive.

C. Require privileged session monitoring and isolation = active; Record and save session activity = active.

D. Require privileged session monitoring and isolation = active; Record and save session activity = inactive.

Correct Answer: C

#### **QUESTION 10**

You received a notification from one of your CyberArk auditors that they are missing Vault level audit permissions. You confirmed that all auditors are missing the Audit Users Vault permission. Where do you update this permission for all auditors?

A. Private Ark Client > Tools > Administrative Tools > Directory Mapping > Vault Authorizations

- B. Private Ark Client > Tools > Administrative Tools > Users and Groups > Auditors > Authorizations tab
- C. PVWA User Provisioning > LDAP integration > Vault Auditors Mapping > Vault Authorizations
- D. PVWA> Administration > Configuration Options > LDAP integration > Vault Auditors Mapping > Vault Authorizations

Correct Answer: B

#### **QUESTION 11**

DRAG DROP

Match each permission to where it can be found.

Select and Place:

## **Answer Area**

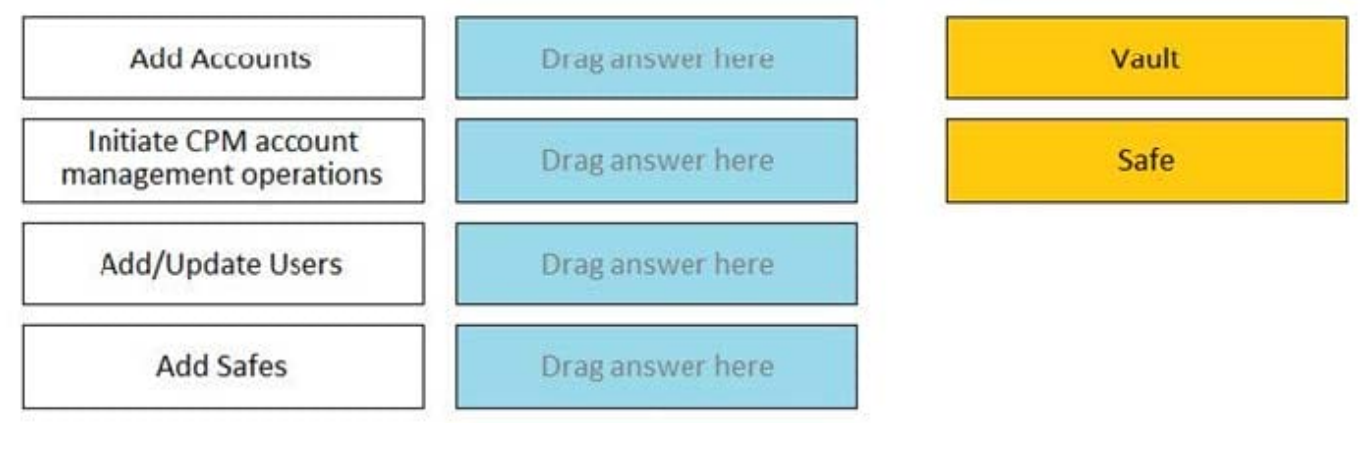

Correct Answer:

### **Answer Area**

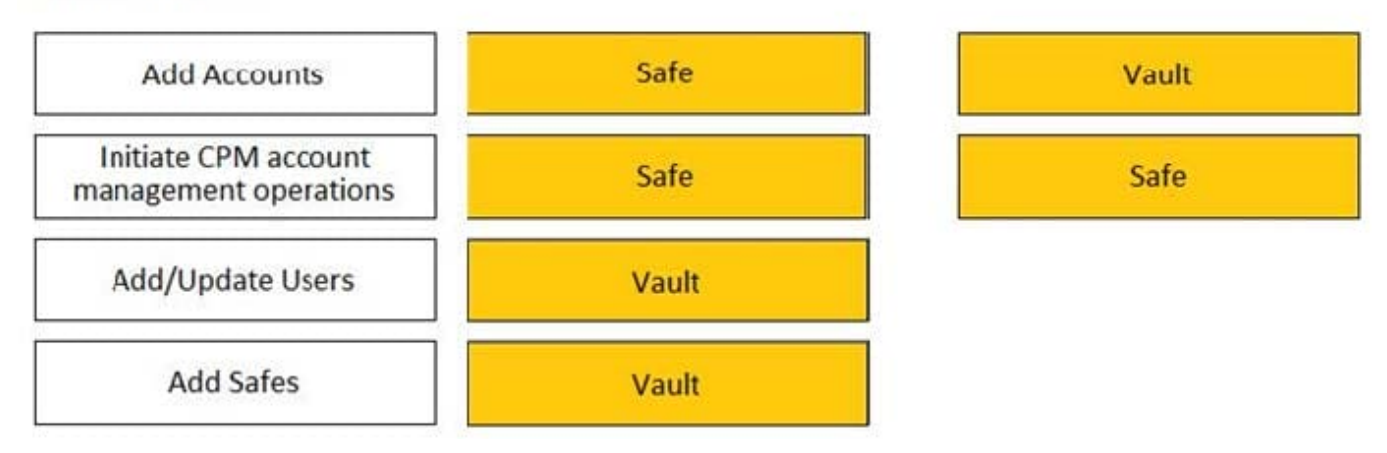

Reference: https://docs.cyberark.com/Product-Doc/OnlineHelp/PAS/Latest/en/Content/PASIMP/Safes-add-a-safe-mem ber.htm?TocPath=Administration%7CPrivileged%20Accounts%7CAccess%20Control%7CSafes%20and%20Safe%20 members% 7C\_\_\_\_\_3

#### **QUESTION 12**

All of your Unix root passwords are stored in the safe UnixRoot. Dual control is enabled for some of the accounts in that safe. The members of the AD group UnixAdmins need to be able to use the show, copy, and connect buttons on those passwords at any time without confirmation. The members of the AD group OperationsStaff need to be able to use the show, copy and connect buttons on those passwords on an emergency basis, but only with the approval of a member of OperationsManagers. The members of OperationsManagers never need to be able to use the show, copy or connect buttons themselves.

Which safe permissions do you need to grant to OperationsStaff? Check all that apply.

- A. Use Accounts
- B. Retrieve Accounts
- C. List Accounts
- D. Authorize Password Requests
- E. Access Safe without Authorization
- Correct Answer: A